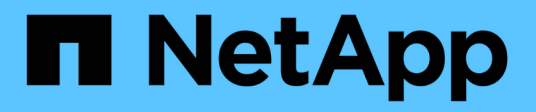

# **Inizia subito**

Cluster and storage switches

NetApp April 25, 2024

This PDF was generated from https://docs.netapp.com/it-it/ontap-systems-switches/whats-new.html on April 25, 2024. Always check docs.netapp.com for the latest.

# **Sommario**

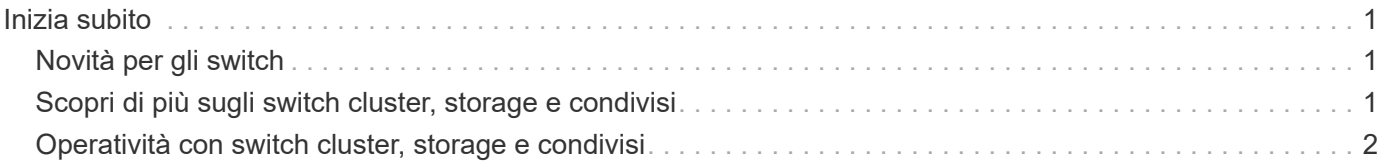

# <span id="page-2-0"></span>**Inizia subito**

## <span id="page-2-1"></span>**Novità per gli switch**

Scopri i nuovi switch per sistemi FAS e AFF.

### **Nuovo supporto switch**

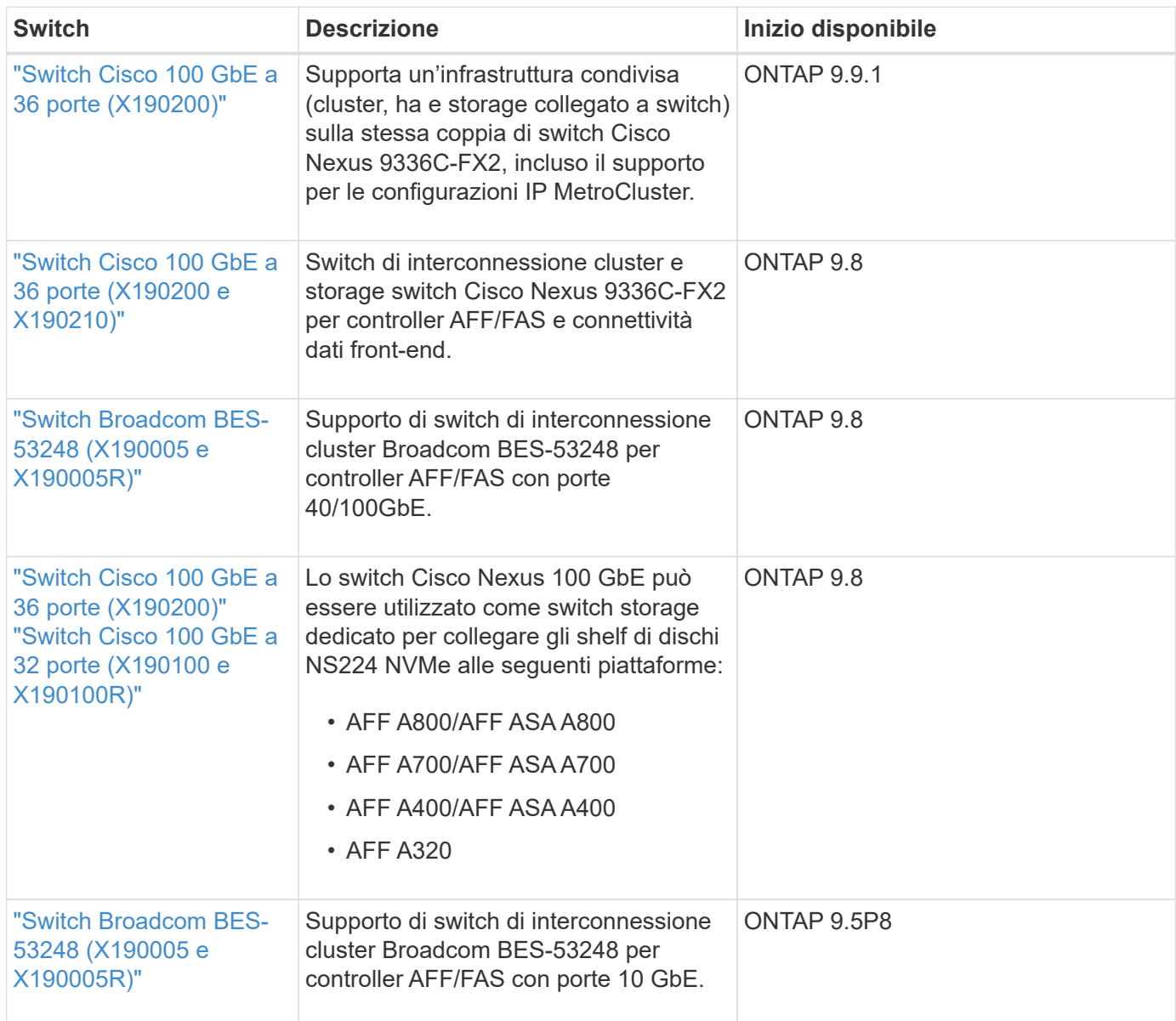

## <span id="page-2-2"></span>**Scopri di più sugli switch cluster, storage e condivisi**

NetApp offre cluster, storage e switch condivisi che offrono comunicazioni interne con la possibilità di spostare dati e interfacce di rete senza interruzioni nel cluster.

Gli switch "front-end" forniscono connettività allo storage host, mentre gli switch cluster "back-end" forniscono connessioni tra due o più controller NetApp.

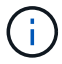

Sono supportati solo gli switch back-end validati da NetApp (ordinati da NetApp).

### **Switch del cluster**

Gli switch del cluster consentono di creare cluster ONTAP con più di due nodi. Gli switch di cluster supportati da NetApp includono:

- Broadcom BES-53248
- Cisco Nexus 9336C-FX2
- NVIDIA SN2100

### **Switch storage**

Gli switch storage consentono di instradare i dati tra server e array di storage in una SAN (Storage Area Network). Gli switch di cluster supportati da NetApp includono:

- Cisco Nexus 9336C-FX2
- NVIDIA SN2100

### **Switch condivisi**

Gli switch condivisi consentono di combinare funzionalità di cluster e storage in una configurazione di switch condivisa, supportando l'utilizzo di RCF di cluster e storage condivisi. Lo switch condiviso supportato da NetApp è:

• Cisco Nexus 9336C-FX2

### **Fine della disponibilità**

I seguenti switch storage non sono più disponibili per l'acquisto, ma sono ancora supportati:

- Cisco Nexus 3232C
- Cisco Nexus 3132Q-V.
- Cisco Nexus 92300YC
- NetApp CN1610

### <span id="page-3-0"></span>**Operatività con switch cluster, storage e condivisi**

Per essere operativi con cluster, storage e switch condivisi, è necessario installare componenti hardware e configurare lo switch.

L'implementazione dello switch comporta il seguente flusso di lavoro.

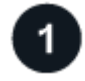

### **Installare i controller AFF/FAS**

Installare i controller AFF/FAS nel rack o nell'armadietto. Accedere alle istruzioni di installazione e configurazione del modello di piattaforma AFF/FAS.

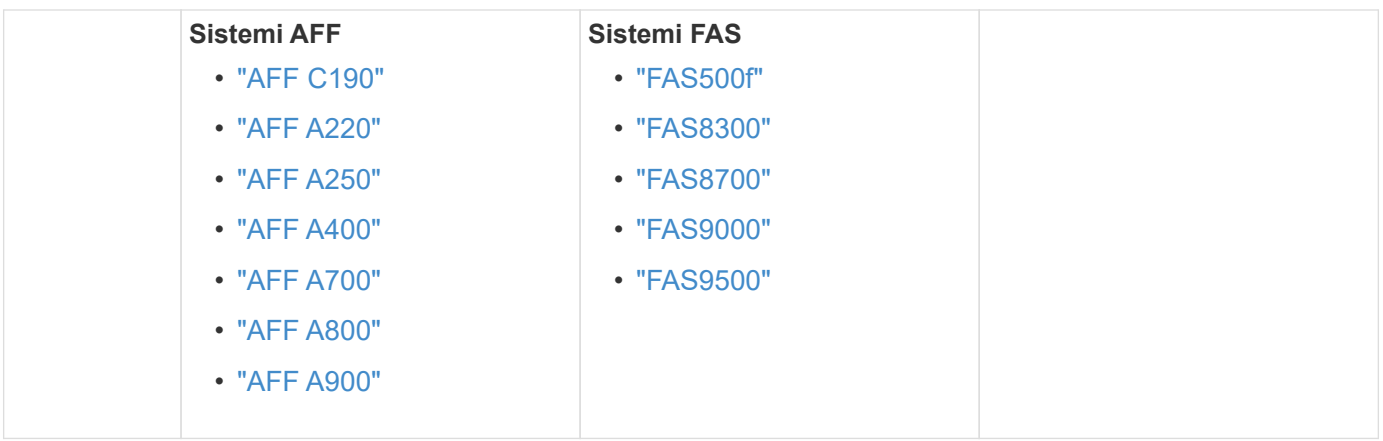

 $\boxed{2}$ 

### **Installare l'hardware dello switch**

Installare gli switch nel rack o nell'armadietto. Accedere alle seguenti istruzioni relative al modello di switch in uso.

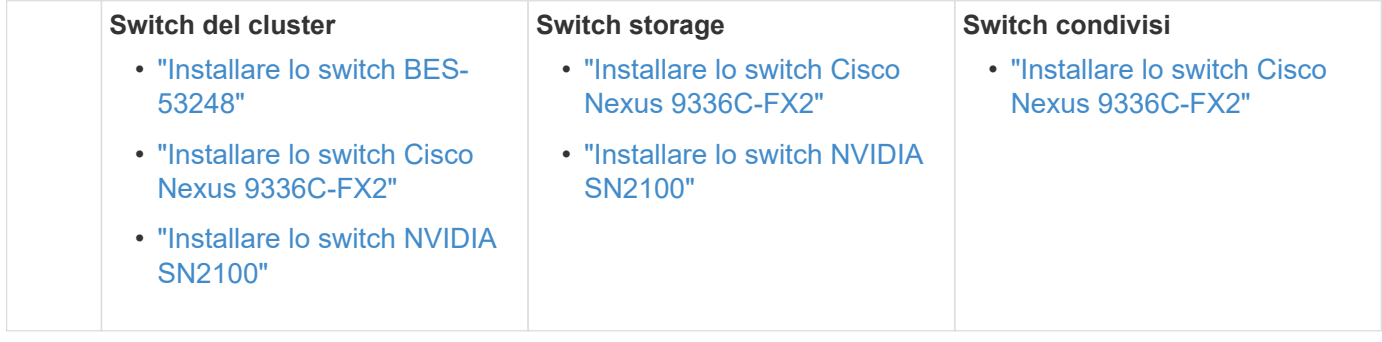

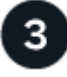

### **Collegare gli switch ai controller**

Le istruzioni di installazione e configurazione di AFF/FAS includono istruzioni per il cablaggio delle porte del controller allo switch. Tuttavia, se sono necessari elenchi di cavi e ricetrasmettitori supportati e informazioni dettagliate sulle porte host dello switch, accedere alle seguenti istruzioni relative al modello di switch in uso.

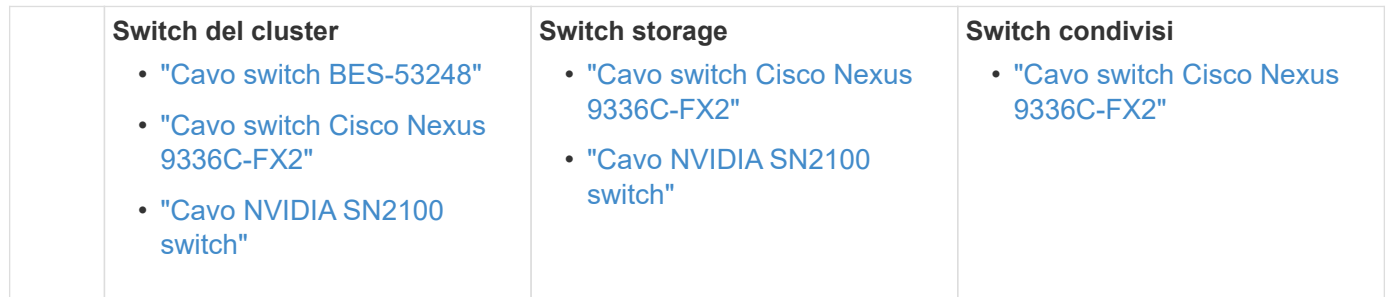

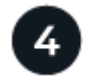

### **Configurare lo switch**

Eseguire una configurazione iniziale degli switch. Accedere alle seguenti istruzioni relative al modello di switch in uso.

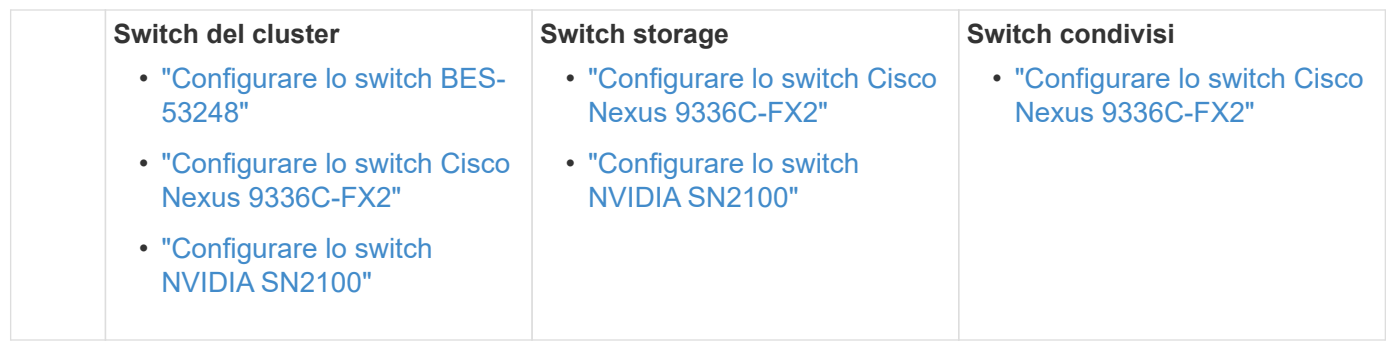

 $5<sup>1</sup>$ 

### **Installare il software dello switch**

Per installare e configurare il software sullo switch, seguire il flusso di lavoro di installazione del software per il modello di switch in uso.

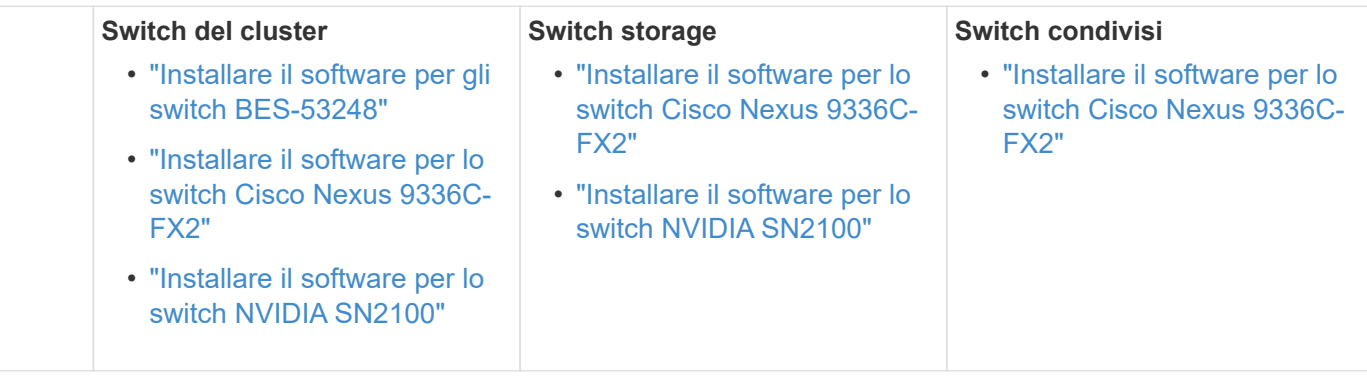

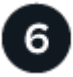

### **Completare la configurazione del sistema**

Dopo aver configurato gli switch e installato il software richiesto, accedere alle istruzioni di installazione e configurazione del modello di piattaforma AFF/FAS per completare la configurazione del sistema.

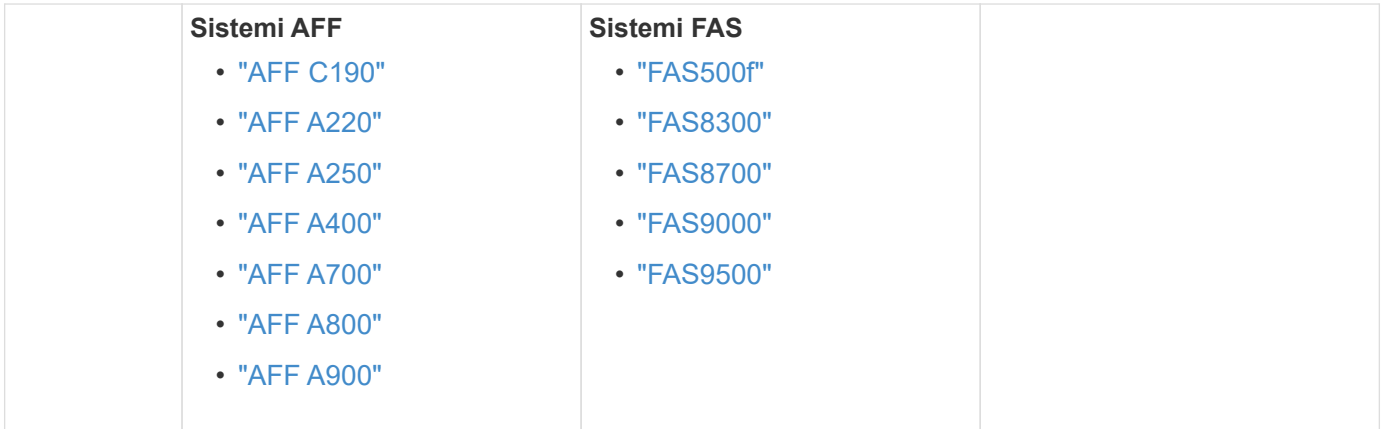

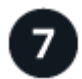

### **Configurazione completa di ONTAP**

Dopo aver installato e configurato i controller e gli switch AFF/FAS, è necessario completare la configurazione dello storage in ONTAP. Accedere alle seguenti istruzioni in base alla configurazione di implementazione.

• Per le implementazioni ONTAP, vedere ["Configurare ONTAP".](https://docs.netapp.com/us-en/ontap/task_configure_ontap.html)

• Per le implementazioni di ONTAP con MetroCluster, vedere ["Configurare MetroCluster con ONTAP".](https://docs.netapp.com/us-en/ontap-metrocluster/)

### **Informazioni sul copyright**

Copyright © 2024 NetApp, Inc. Tutti i diritti riservati. Stampato negli Stati Uniti d'America. Nessuna porzione di questo documento soggetta a copyright può essere riprodotta in qualsiasi formato o mezzo (grafico, elettronico o meccanico, inclusi fotocopie, registrazione, nastri o storage in un sistema elettronico) senza previo consenso scritto da parte del detentore del copyright.

Il software derivato dal materiale sottoposto a copyright di NetApp è soggetto alla seguente licenza e dichiarazione di non responsabilità:

IL PRESENTE SOFTWARE VIENE FORNITO DA NETAPP "COSÌ COM'È" E SENZA QUALSIVOGLIA TIPO DI GARANZIA IMPLICITA O ESPRESSA FRA CUI, A TITOLO ESEMPLIFICATIVO E NON ESAUSTIVO, GARANZIE IMPLICITE DI COMMERCIABILITÀ E IDONEITÀ PER UNO SCOPO SPECIFICO, CHE VENGONO DECLINATE DAL PRESENTE DOCUMENTO. NETAPP NON VERRÀ CONSIDERATA RESPONSABILE IN ALCUN CASO PER QUALSIVOGLIA DANNO DIRETTO, INDIRETTO, ACCIDENTALE, SPECIALE, ESEMPLARE E CONSEQUENZIALE (COMPRESI, A TITOLO ESEMPLIFICATIVO E NON ESAUSTIVO, PROCUREMENT O SOSTITUZIONE DI MERCI O SERVIZI, IMPOSSIBILITÀ DI UTILIZZO O PERDITA DI DATI O PROFITTI OPPURE INTERRUZIONE DELL'ATTIVITÀ AZIENDALE) CAUSATO IN QUALSIVOGLIA MODO O IN RELAZIONE A QUALUNQUE TEORIA DI RESPONSABILITÀ, SIA ESSA CONTRATTUALE, RIGOROSA O DOVUTA A INSOLVENZA (COMPRESA LA NEGLIGENZA O ALTRO) INSORTA IN QUALSIASI MODO ATTRAVERSO L'UTILIZZO DEL PRESENTE SOFTWARE ANCHE IN PRESENZA DI UN PREAVVISO CIRCA L'EVENTUALITÀ DI QUESTO TIPO DI DANNI.

NetApp si riserva il diritto di modificare in qualsiasi momento qualunque prodotto descritto nel presente documento senza fornire alcun preavviso. NetApp non si assume alcuna responsabilità circa l'utilizzo dei prodotti o materiali descritti nel presente documento, con l'eccezione di quanto concordato espressamente e per iscritto da NetApp. L'utilizzo o l'acquisto del presente prodotto non comporta il rilascio di una licenza nell'ambito di un qualche diritto di brevetto, marchio commerciale o altro diritto di proprietà intellettuale di NetApp.

Il prodotto descritto in questa guida può essere protetto da uno o più brevetti degli Stati Uniti, esteri o in attesa di approvazione.

LEGENDA PER I DIRITTI SOTTOPOSTI A LIMITAZIONE: l'utilizzo, la duplicazione o la divulgazione da parte degli enti governativi sono soggetti alle limitazioni indicate nel sottoparagrafo (b)(3) della clausola Rights in Technical Data and Computer Software del DFARS 252.227-7013 (FEB 2014) e FAR 52.227-19 (DIC 2007).

I dati contenuti nel presente documento riguardano un articolo commerciale (secondo la definizione data in FAR 2.101) e sono di proprietà di NetApp, Inc. Tutti i dati tecnici e il software NetApp forniti secondo i termini del presente Contratto sono articoli aventi natura commerciale, sviluppati con finanziamenti esclusivamente privati. Il governo statunitense ha una licenza irrevocabile limitata, non esclusiva, non trasferibile, non cedibile, mondiale, per l'utilizzo dei Dati esclusivamente in connessione con e a supporto di un contratto governativo statunitense in base al quale i Dati sono distribuiti. Con la sola esclusione di quanto indicato nel presente documento, i Dati non possono essere utilizzati, divulgati, riprodotti, modificati, visualizzati o mostrati senza la previa approvazione scritta di NetApp, Inc. I diritti di licenza del governo degli Stati Uniti per il Dipartimento della Difesa sono limitati ai diritti identificati nella clausola DFARS 252.227-7015(b) (FEB 2014).

#### **Informazioni sul marchio commerciale**

NETAPP, il logo NETAPP e i marchi elencati alla pagina<http://www.netapp.com/TM> sono marchi di NetApp, Inc. Gli altri nomi di aziende e prodotti potrebbero essere marchi dei rispettivi proprietari.